# **EECS 3221.3 Operating System Fundamentals**

**No.9** 

# **Memory Management (2)**

Prof. Hui Jiang

Dept of Electrical Engineering and Computer

Science, York University

### **Memory Management Approaches**

- Contiguous Memory Allocation
- Paging
- Segmentation
- Segmentation with paging

**Contiguous Memory Allocation suffers serious external fragmentation** 

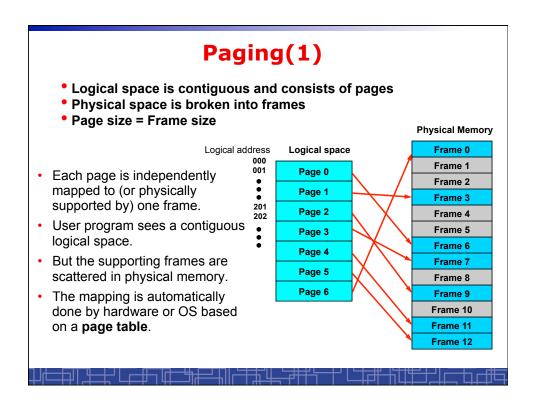

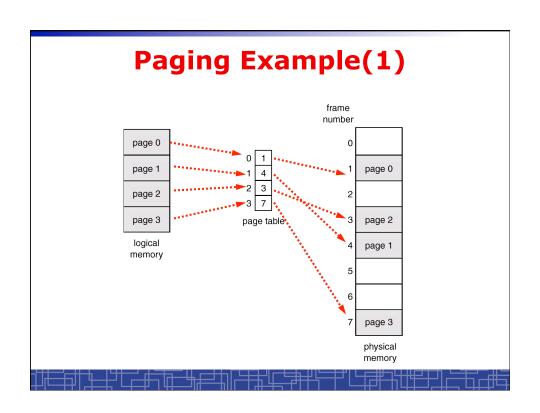

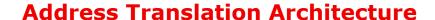

- Convert logical address into page # and offset :
   Logical address (X) = page number (p) + page offset (d).
- Assume page size k: p = X/k (quotient).
  - d = X%k (remainder).
- p is used to index page table to find frame number or base physical address of this page.
- d is the offset in the mapped frame.
- The physical address Y:
   Y = f\*k + d
   (f is frame number).

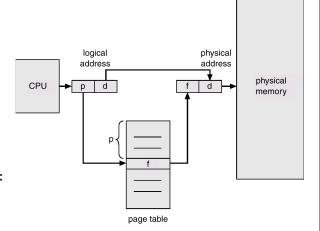

# Translation of logical address (for binary address)

- Page size (frame size) is typical a power of 2. (4k 16M).
- Logical address is a concatenated bit stream of page number and page offset.
- An example: 1) logical space is 2\*\*m: logical address is m bits.
  - 2) page size is 2\*\*n: page offset is n bits.
  - a logical space needs at most 2\*\*(m-n) pages: page table contains at most 2\*\*(m-n) elements page number needs (m-n) bits to index page table

| page number | page offset |
|-------------|-------------|
| р           | d           |
| m-n bits    | n hits      |

Given a binary logical address, the last n bits is page offset and the first m-n bits is page number.

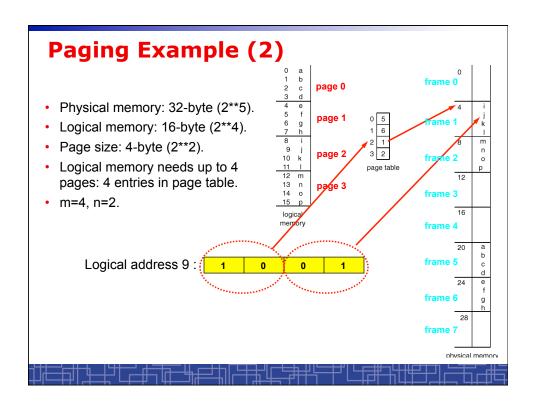

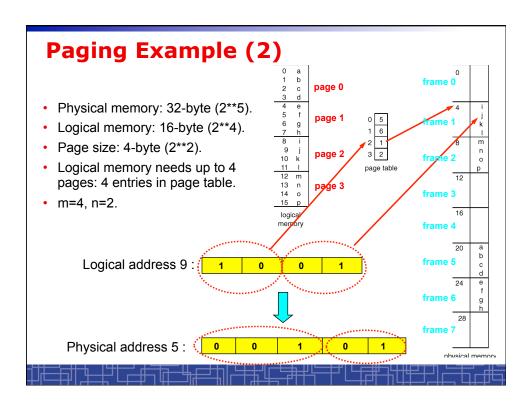

#### **Paging Hardware**

- · OS maintains a page table for every process.
- All page tables are kept in physical memory.
- The currently active page table is page table of the currently running process.
- For small active page-table (<256 entries): using registers</li>
- For large page-table: using two indexing registers
  - page-table base register (PTBR) points to the active page table.
  - page-table length register (PTLR) indicates size of the active page table.
  - In this scheme every data/instruction access requires two memory accesses. One for the page table and one for the data/instruction.

# **Paging Hardware: TLB**

- Caching: using of a special fast-lookup hardware cache called associative registers or translation look-aside buffers (TLBs)
  - Associative registers (expensive) parallel search
  - speedup translation from page # → frame # :

Assume page number is P:

- -- If P is in associative register, get frame # out. (hit)
- -- Otherwise get frame # from page table in memory (miss) Save to TLB for next reference, replace an old one if full

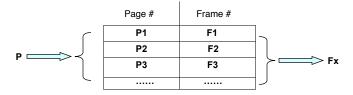

# Paging Hardware with TLB: MMU in Paging

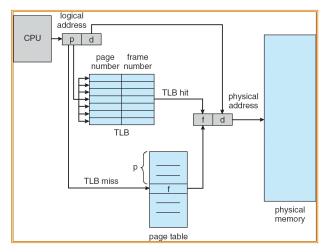

Need to flush TLB's in context switch

# Effective Access Time of paging after TLB

- · Assume memory cycle time is a time unit.
- One TLB Lookup = **b** time unit.
- Hit ratio percentage of times that a page number is found in the associative registers; ration related to number of associative registers.
- Hit ratio = λ.
- Effective Access Time (EAT):

EAT = 
$$(a + b) \lambda + (2a + b)(1 - \lambda)$$
  
=  $(2 - \lambda)a + b$ 

**Example: a** = 100 nanoseconds, **b** = 20 nanosecond.

If  $\lambda = 0.80$ , EAT = 140 nanoseconds (40% slower). If  $\lambda = 0.98$ , EAT = 122 nanoseconds (22% slower).

## Paging (2)

- No external fragmentation in paging.
- Internal fragmentation: process size does not happen to fall on page boundaries.
  - Average one-half page per process.
- How to choose page size:
  - Smaller page size:
    - less internal fragmentation.
    - · large page table (more overhead).
  - Typical 4K-8KB
- If each page table entry is 4 bytes long, it can point to one of 2\*\*32 frames
  - Maximal physical address: frame size \* (2\*\*32)
     (from this we can deduce the bit number in physical address)

#### Paging (3): Memory Allocation

- · OS keeps track of all free frames.
- To run a program of size n pages, OS needs to find n free frames and load program.
- OS sets up a page table to translate logical to physical addresses.
- · Each process has its page table and saved in memory pointed by its PCB.

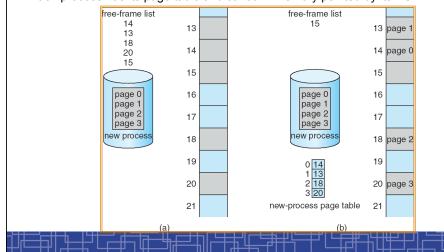

### OS data structure for Paging

- OS maintain a page table for each process in memory, pointed by the PCB of the process.
  - Used to translate logical address in a process' address space into physical address.
  - Example: one process make an I/O system call and provide an address as parameter (logical address in user space). OS must use its page-table to produce the correct physical address.
- OS maintains a global frame table:
  - One entry for each physical frame in memory.
  - To indicate the frame is free or allocated, if allocated, to which page of which process.
- In context switch, the saved page-table is loaded by the CPU dispatcher to MMU for every memory reference and flush TLB. (This increases context switch time)

## **Memory Protection in paging**

- · How is memory protected from different processes?
  - In paging, other process memory space is protected automatically.
- Memory protection can be implemented by associating protection bits with each frame in page table
  - One bit for read-only or read-write
  - One bit for execute-only
  - One Valid-invalid bit
    - "valid" indicates that the associated page is in the process' logical address space, and is thus a legal page.
    - "invalid" indicates that the page is not in the process' logical address space.
    - Use page-table length register (PTLR): to indicate the size of page table
    - Valid-invalid bit is mainly used for virtual memory
- In every memory reference, the protection bits are checked. Any invalid access will cause a trap into OS.

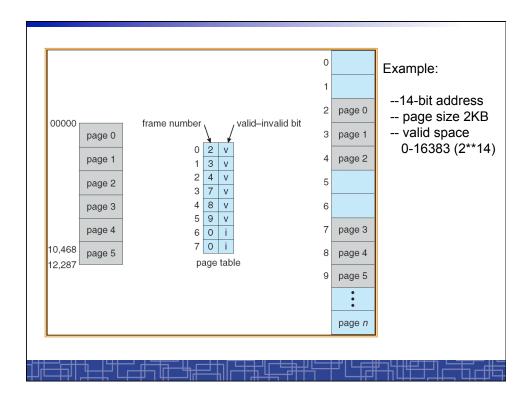

#### **Sharing Memory in Paging**

- Different pages of several processes can be mapped to the same frame to let them share memory.
- Shared-memory for inter-process communication.
- Private code and data:
  - Each process keeps a separate copy of the code and data.
  - The pages for the private code and data can appear anywhere in the logical address space.
- Shared code:
  - One copy of read-only (reentrant) code shared among processes (i.e., text editors, compilers, window systems).
  - Shared code must appear in same location in the logical address space of all processes (i.e. same locations in the page tables).

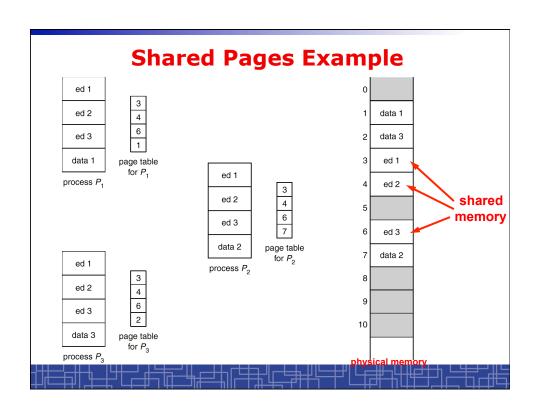

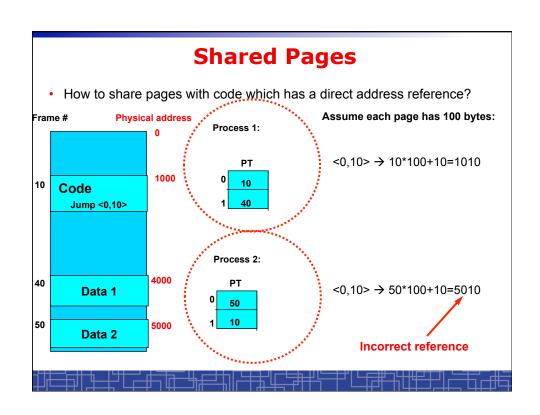

### **Copy-on-Write**

- For quick process creation: fork()
- Traditionally, fork() copies parent's address space for the child.
- Copy-on-Write: without copying, the parent and child process initially share the same pages, and these pages are marked as copy-on-write.
  - If either process needs to write to a shared page, a copy of the shared page is created and stop sharing this page.
- Advantages of copy-on-write:
  - Quick process creation (no copying, just modify page table for page sharing)
  - Eventually, only modified pages are copied. All non-modified pages are still shared by the parent and child processes.
    - Better memory utilization

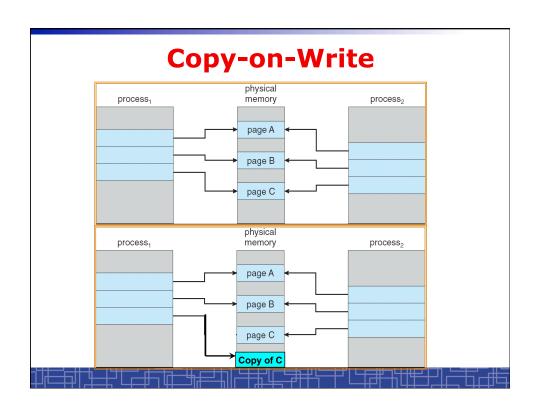

# Hierarchical Paging (multilevel paging)

- In modern computer, we require a large logicaladdress space, which results in some huge page table.
- No contiguous memory space for the large page table.
- Hierarchical paging: using paging technique to divide the large page table into smaller pieces

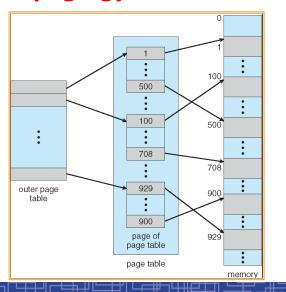

#### **Address-Translation in two-level paging**

- Logical address 32-bit, page size 4K, maximal physical address 2\*\*32 frames
- A logical address is divided into 20 bits page number and 12 bits page offset.
- · Since page-table is paged, the logical address is as follows:

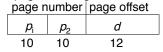

where  $p_i$  is an index into the outer page table, and  $p_2$  is the displacement within the page of the outer page table.

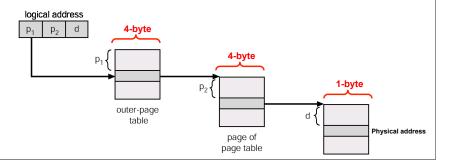

### **Multilevel Paging and Performance**

- · 64-bit logical address may require 6-level paging.
- Since each level is stored as a separate table in memory, converting a logical address to a physical one may take seven memory accesses.
- TLB-based caching permits performance to remain reasonable.
- Cache hit rate of 98 percent yields:

```
effective access time = 0.98 x 120 + 0.02 x 720 = 132 nanoseconds.
```

which is only 32 percent slowdown in memory access time.

- But the overhead is too high to maintain many page-tables
- In 64-bit Linux, it uses 4-level paging to page 48-bit address.